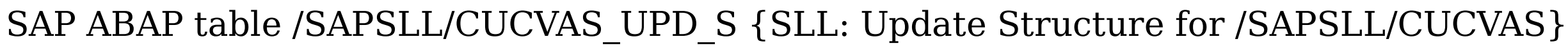

**\_SAPSLL\_TLEPR**

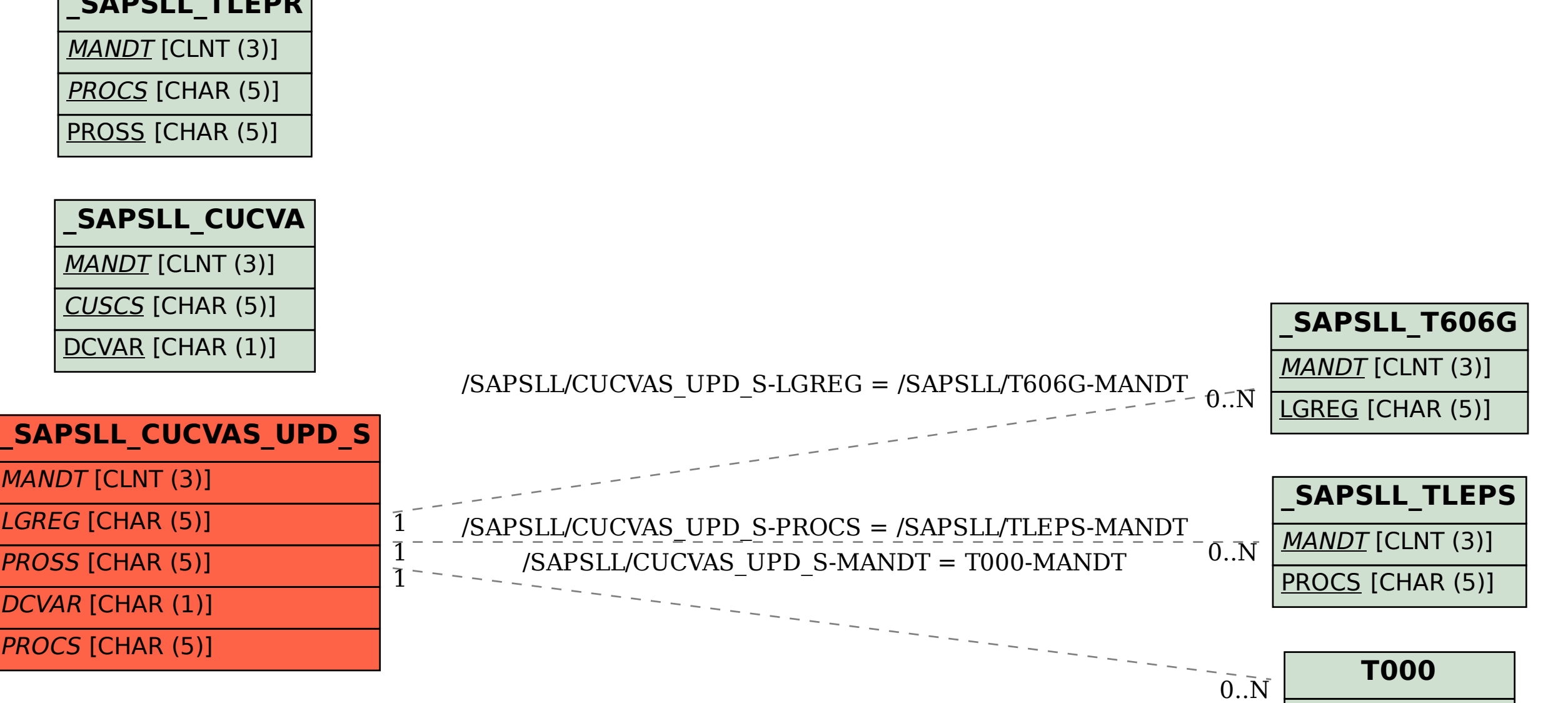

MANDT [CLNT (3)]